# **Ente emettitore Regione Autonoma Friuli Venezia Giulia Carta regionale dei servizi**

# Manuale operativo

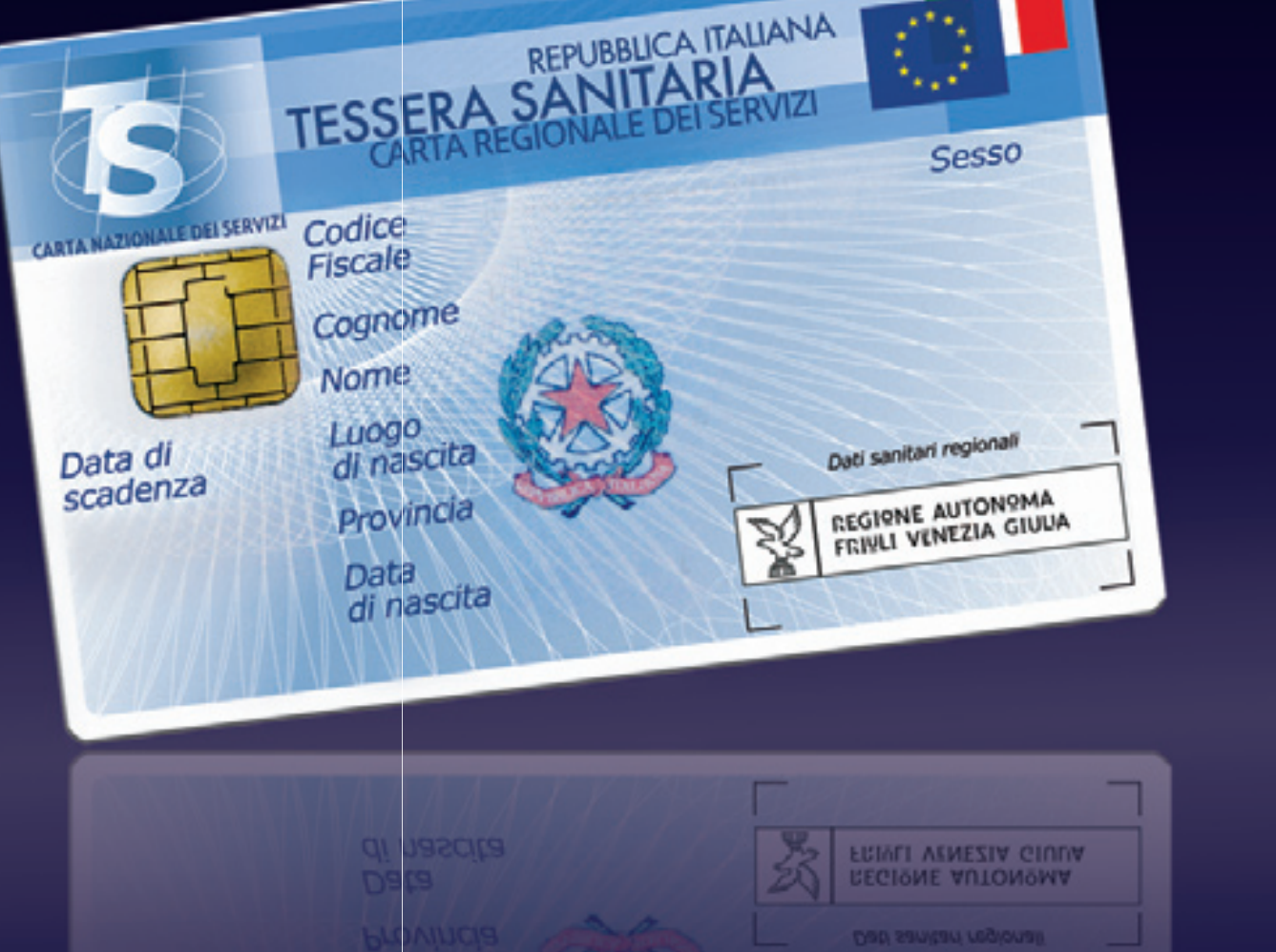

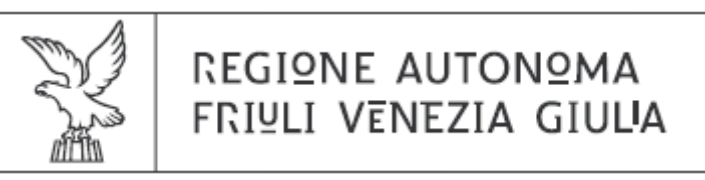

## **ENTE EMETTITORE**  REGIONE AUTONOMA FRIULI VENEZIA GIULIA

### **CARTA REGIONALE DEI SERVIZI**  MANUALE OPERATIVO

## **Carta Regionale dei Servizi Manuale Operativo**

\_\_\_\_\_\_\_\_\_\_\_\_\_\_\_\_\_\_\_\_\_\_\_\_\_\_\_\_\_\_\_\_\_\_\_\_\_\_\_\_\_\_\_\_\_\_\_\_\_\_\_\_\_\_\_\_\_\_\_\_\_\_\_\_\_\_\_\_\_\_\_\_\_\_\_\_\_\_\_\_\_\_\_\_\_\_\_\_\_\_

Questa pagina è lasciata intenzionalmente bianca

## **Carta Regionale dei Servizi<br>Manuale Operativo**

## **INDICE**

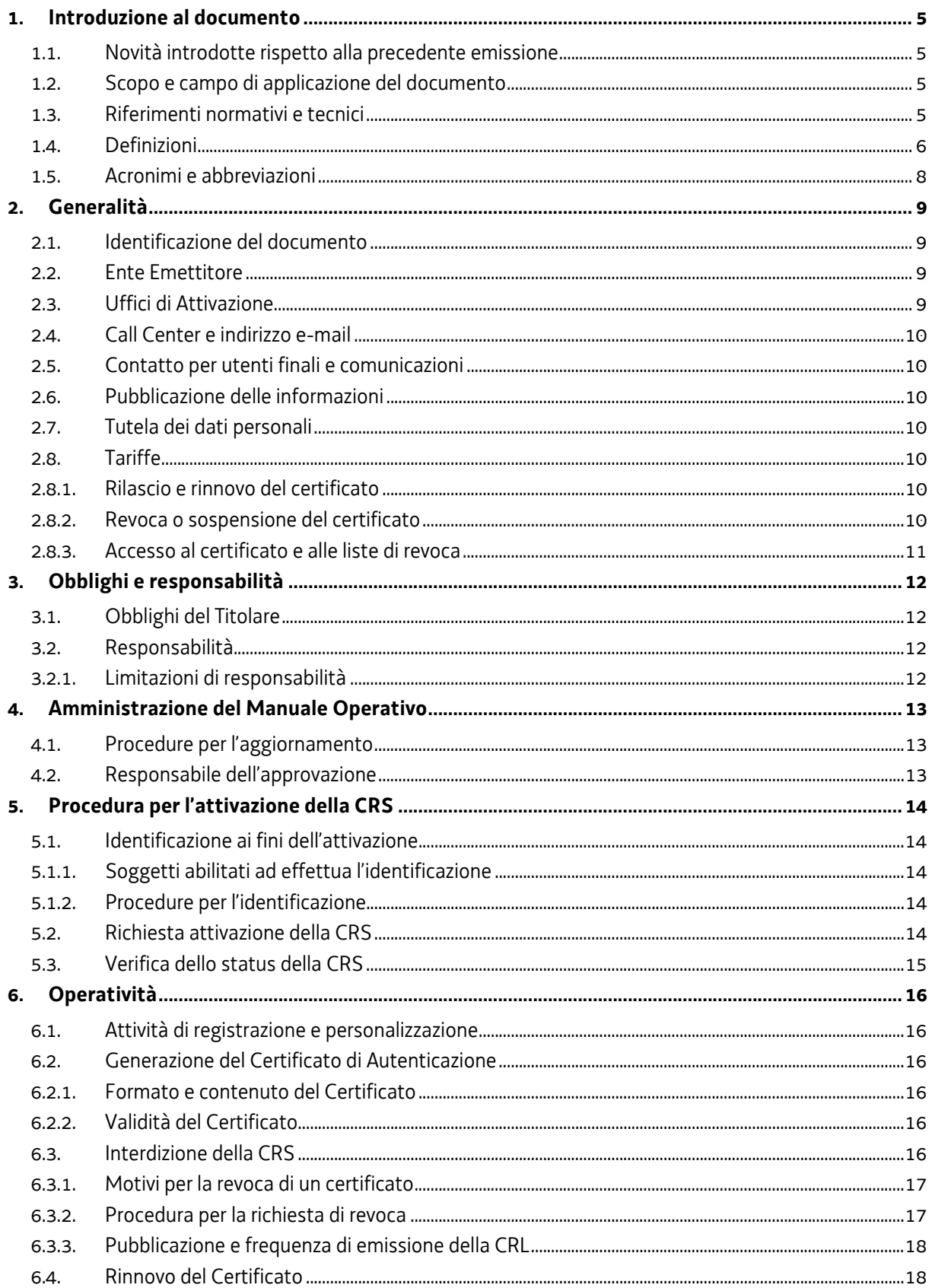

## **Carta Regionale dei Servizi Manuale Operativo**

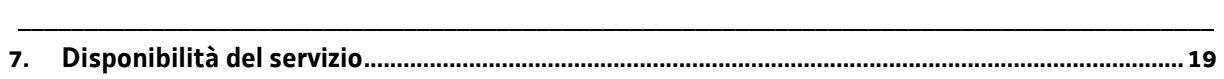

## <span id="page-5-0"></span>**1. Introduzione al documento**

## <span id="page-5-1"></span>**1.1. Novità introdotte rispetto alla precedente emissione**

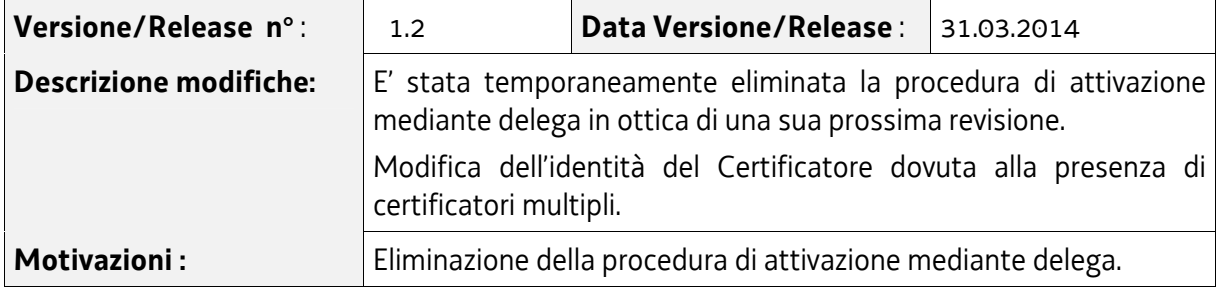

## <span id="page-5-2"></span>**1.2. Scopo e campo di applicazione del documento**

Il presente documento contiene le regole e le procedure operative della Regione Autonoma Friuli Venezia Giulia che governano l'emissione della **Carta Regionale dei Servizi (CRS) in standard Carta Nazionale dei Servizi (CNS) e dei relativi certificati** sottoscritti da un Certificatore; la CRS è emessa dalla Regione Autonoma Friuli Venezia Giulia. Questo manuale indica inoltre le procedure da seguire in caso di smarrimento, furto o timore di compromissione della carta.

Le indicazioni di questo documento hanno validità: 1) per le attività relative alla Regione in qualità di Ente Emettitore; 2) per uno dei Certificatori qualificati; 3) per gli addetti degli Uffici Relazioni con il Pubblico (U.R.P.) e delle Aziende per i Servizi Sanitari (A.S.S.) della Regione FVG e dei Comuni della regione, incaricati ad effettuare l'identificazione dei Titolari ed eseguire la procedura di attivazione della CRS; 4) per gli stessi Titolari.

L'autore del presente Manuale Operativo è la Regione Autonoma Friuli Venezia Giulia, a cui spettano tutti i diritti previsti dalla legge. E' vietata la riproduzione anche parziale.

## <span id="page-5-3"></span>**1.3. Riferimenti normativi e tecnici**

## **Riferimenti normativi**

- [1] Decreto del Presidente della Repubblica 28 Dicembre 2000, n. 445 (G.U. n. 42 del 20/2/2001) e successive modificazioni ed integrazioni;
- [2] Decreto Legislativo 23 Gennaio 2002, n. 10 (G.U. n. 39 del 15 febbraio 2002);
- [3] Decreto del Presidente della Repubblica 7 Aprile 2003, n. 137 (G.U. n. 138 del 17 Giugno 2003);
- [4] Decreto del Presidente del Consiglio dei Ministri 13 gennaio 2004 (G. U. n. 98 del 27/04/2004);
- [5] Decreto Legislativo 30 giugno 2003, n. 196 (G.U. n. 174 del 29 luglio 2003);
- [6] Decreto del Presidente della Repubblica 2 marzo 2004, n. 117 (G.U. n. 105 del 06/05/2004);
- [7] Regole tecniche per l'emissione della Carta Nazionale dei Servizi (G.U. n. 296 del

18/12/2004);

[8] Decreto legislativo 5 marzo 2005, n. 82 (GU n. 112 del 16/5/2005, Supplemento Ordinario n. 93) e successive modificazioni ed integrazioni (C.A.D.);

## **Riferimenti tecnici**

- [9] 1-CA-2001-008-02 Servizio di certificazione Gestione backup CA Documento interno Actalis;
- [10] SQ01-00-13-03 Procedura per la gestione delle verifiche ispettive Documento interno Actalis;
- [11] 2-1INFCRT00-2002-002-01-0 Piano per la sicurezza Servizio di certificazione Documento interno Actalis;
- [12] SQ01-00-01 Manuale della Qualità Documento interno Actalis;
- [13] ICAACT-00-00-03 Manuale operativo certificati qualificati pubblicato sul sito CNIPA (www.cnipa.it);
- [14] [RFC1777] "Lightweight Directory Access Protocol";
- [15] [RFC2246] "The TLS Protocol version 1";
- [16] [RFC2818] "HTTP over TLS";
- [17] [RFC3280] "Internet X.509 Public Key Infrastructure Certificate and CRL Profile";
- [18] Manuale Operativo degli Enti Certificatori.

### <span id="page-6-0"></span>**1.4. Definizioni**

Vengono di seguito elencate le definizioni utilizzate nella stesura del presente documento. Per i termini definiti dal DPR 137/2003, dal DPR 445/2000, dal DPCM 13 gennaio 2004 e dal DPR 2 marzo 2004, n. 117, si rimanda, in ogni caso, alle definizioni stabilite dagli stessi decreti. Dove appropriato viene indicato tra parentesi quadre il termine inglese corrispondente, generalmente usato nella pubblicistica, negli standard e nei documenti tecnici.

## **Autenticazione informatica**

La validazione dell'insieme di dati attribuiti in modo esclusivo ed univoco ad un soggetto, che ne distinguono l'identità nei sistemi informativi, effettuata attraverso opportune tecnologie anche al fine di garantire la sicurezza dell'accesso.

#### **Carta Nazionale dei Servizi**

Il documento rilasciato su supporto informatico per consentire l'accesso per via telematica ai servizi erogati dalle pubbliche amministrazioni. Utilizza una carta a microprocessore (smart card) in grado di registrare in modo protetto le informazioni necessarie per l'autenticazione in rete.

#### **Certificato Digitale**

Insieme di dati elettronici firmati dalla Certification Authority con la chiave privata di certificazione, che garantisce la corrispondenza tra il nome del soggetto certificato e la sua chiave pubblica. Il formato del certificato ed i dati ivi contenuti sono definiti dallo standard ITU-T X.509;

#### **Certificatore** *[Certification Authority – CA]*

Ente che presta servizi di certificazione delle informazioni necessarie per l'autenticazione o per la verifica delle firme elettroniche. Si tratta di enti abilitati a prestare servizi di certificazione in base all'articolo 27 del C.A.D.

### **Chiave Privata e Chiave Pubblica – cfr. [art. 1 C.A.D.]**

#### **Dispositivo sicuro di firma**

Il dispositivo sicuro di firma utilizzato dal Titolare è costituito da una carta di plastica delle dimensioni di una carta di credito in cui è inserito un microprocessore. E' chiamato anche **carta a microprocessore** o **smart card**. Rispetta i requisiti di sicurezza richiesti dalla normativa vigente.

#### **Ente Emettitore**

Ente responsabile della formazione e del rilascio della CRS in standard CNS.

E' la Pubblica Amministrazione che rilascia la CRS ed è responsabile della sicurezza del circuito di emissione e del rilascio della carta, garantendo la corretta gestione del ciclo di vita della CRS.

Ai fini del presente documento il ruolo di Ente Emettitore è svolto dalla Regione Autonoma Friuli Venezia Giulia.

#### **Firma elettronica**

L'insieme dei dati in forma elettronica, allegati oppure connessi tramite associazione logica ad altri dati elettronici, utilizzati come metodo di identificazione informatica

#### **Firma elettronica qualificata**

La firma elettronica ottenuta attraverso una procedura informatica che garantisce la connessione univoca al firmatario, creata con mezzi sui quali il firmatario può conservare un controllo esclusivo e collegata ai dati ai quali si riferisce in modo da consentire di rilevare se i dati stessi siano stati successivamente modificati, che sia basata su un certificato qualificato e realizzata mediante un dispositivo sicuro per la creazione della firma

#### **Firma digitale** *[digital signature]*

Un particolare tipo di firma elettronica qualificata basata su un sistema di chiavi crittografiche, una pubblica e una privata, correlate tra loro, che consente al titolare tramite la chiave privata e al destinatario tramite la chiave pubblica, rispettivamente, di rendere manifesta e di verificare la provenienza e l'integrità di un documento informatico o di un insieme di documenti informatici

#### **Lista dei Certificati Revocati o Sospesi** *[Certificate Revocation List – CRL]*

E' una lista di certificati che sono stati resi "non validi" prima della loro naturale scadenza. L'operazione è chiamata revoca se definitiva, sospensione se temporanea.

Quando un certificato viene revocato o sospeso il suo numero di serie viene aggiunto alla lista CRL, che viene quindi pubblicata nel registro dei certificati.

## **Marca temporale** *[digital time stamping]*

Il risultato della procedura informatica, con cui si attribuiscono, ad uno o più documenti informatici, una data ed un orario opponibili ai terzi.

#### **Manuale Operativo**

Il Manuale Operativo definisce le procedure che il Certificatore e l'Ente Emettitore applicano nello svolgimento del servizio di rilascio e gestione della CRS e del relativo Certificato.

#### **Registro dei Certificati** *[Directory]*

Il Registro dei Certificati è un archivio pubblico che contiene:

- i certificati validi emessi dal Certificatore per i quali i Titolari hanno richiesto la pubblicazione;
- la lista dei certificati revocati e sospesi (CRL).

#### **Revoca o sospensione di un Certificato**

E' l'operazione con cui il Certificatore annulla la validità del certificato prima della naturale scadenza. Vedi Lista dei Certificati Revocati o Sospesi - CRL.

#### **Richiedente** *[Subscriber]*

E' il soggetto fisico che richiede all'Ente Emettitore l'attivazione della CRS.

#### **Titolare** *[Subject]*

E' il soggetto in favore del quale è rilasciata la CRS.

#### **Uffici di Attivazione della CRS**

L'Ente Emettitore o altro Ente delegato dall'Ente Emettitore che svolge le attività necessarie all'attivazione della CRS.

Ai fini del presente documento gli Uffici di Attivazione sono dislocati presso tutti gli U.R.P. e le A.S.S. della Regione FVG e i Comuni della regione che hanno aderito alla rete di attivazione.

### <span id="page-8-0"></span>**1.5. Acronimi e abbreviazioni**

#### **CA – Certification Authority**

**CNIPA – Centro Nazionale per l'Informatica nella Pubblica Amministrazione** 

#### **CNS – Carta Nazionale dei Servizi**

#### **CRS – Carta Regionale dei Servizi**

#### **CRL – Certificate Revocation List**

Lista dei certificati revocati o sospesi.

#### **HTTP – Hyper Text Transfer Protocol**

#### **PIN – Personal Identification Number**

Codice associato alla CRS, utilizzato dall'utente per accedervi alle funzioni.

#### **PUK – PIN Unblocking Key**

Codice personalizzato per ciascuna CRS, utilizzato dal Titolare per riattivare le funzionalità della smart card, in seguito al blocco della stessa per errata digitazione del PIN.

#### **TLS – Tansport Layer Security**

## <span id="page-9-0"></span>**2. Generalità**

La CRS contiene un Certificato di Autenticazione della carta utilizzato per tutte le funzioni di riconoscimento in rete e che, in combinazione con il PIN utente, permette l'utilizzo dei servizi in rete da parte del titolare. Tra le informazioni, il certificato contiene anche il codice fiscale del titolare.

A tale proposito i Certificati di Autenticazione CRS emessi dagli Enti Certificatori sono rilasciati su dispositivo sicuro di firma (Smart card) ed attivati su richiesta diretta del Titolare, successivamente all'identificazione fisica dello stesso da parte dell'Ente Emettitore o di altro soggetto da questi delegato.

Il presente documento contiene le procedure operative che si attuano per l'emissione e attivazione della CRS e dei relativi Certificati di Autenticazione (in seguito anche chiamati più brevemente **Certificati**) sottoscritti dal Certificatore. Esso indica inoltre le procedure da seguire in caso di smarrimento, furto o timore di compromissione della CRS.

Ogni Ente Certificatore pubblica la propria Certificate Policy [18] ed è riferita mediante URL all'interno del certificato CRS stesso. Essa consente ai Titolari di valutare le caratteristiche e l'affidabilità del servizio di certificazione.

## <span id="page-9-1"></span>**2.1. Identificazione del documento**

Questo documento è denominato "**Carta Regionale dei Servizi – Manuale Operativo**".

La versione e la data di emissione sono identificabili in calce ad ogni pagina.

Questo documento è distribuito anche in formato elettronico presso il sito Web dell'Ente Emettitore all'indirizzo cartaservizi.regione.fvg.it

## <span id="page-9-2"></span>**2.2. Ente Emettitore**

L'Ente Emettitore è, in generale, la Pubblica Amministrazione che rilascia la CRS e garantisce la corretta gestione del ciclo di vita della CRS; nel caso specifico la Regione Autonoma Friuli Venezia Giulia, con sede legale in Piazza Unità d'Italia, 1 - Trieste, n. telefono centralino 040377111, Sito web www.regione.fvg.it.

## <span id="page-9-3"></span>**2.3. Uffici di Attivazione**

Gli uffici di attivazione sono responsabili del riconoscimento del Titolare/Richiedente e di tutte le operazioni necessarie per l'attivazione della CRS, come meglio specificato in seguito.

Ai fini del presente documento gli Uffici di Attivazione sono dislocati presso tutti gli U.R.P. e le A.S.S. della Regione FVG e presso i Comuni della regione che hanno aderito alla rete degli sportelli di attivazione.

L'elenco completo e dettagliato degli uffici di attivazione e dei rispettivi orari di apertura è disponibile presso il sito: cartaservizi.regione.fvg.it

## <span id="page-10-0"></span>**2.4. Call Center e indirizzo e-mail**

La Regione Autonoma Friuli Venezia Giulia, in qualità di Ente Emettitore, ha istituito un apposito Call Center informativo il cui numero verde è **800013946** con orario di servizio dal lunedì al venerdì dalle 7.00 alle 20.00 ed il sabato dalle 7.00 alle 13.00, nonché l'apposito indirizzo e-mail: cartaservizi@regione.fvg.it

## <span id="page-10-1"></span>**2.5. Contatto per utenti finali e comunicazioni**

La Regione Autonoma Friuli Venezia Giulia è responsabile della definizione, pubblicazione ed aggiornamento di questo documento.

Domande, osservazioni e richieste di chiarimento in ordine al presente Manuale Operativo dovranno essere rivolte all'indirizzo e alla persona di seguito indicate:

Regione Autonoma Friuli Venezia Giulia Direttore del Servizio e-government. Direzione Centrale Organizzazione, Personale e Sistemi Informativi. Piazza Unità d'Italia, 1 34121 Trieste Telefono: 0403774387 Fax: 0403774349 Indirizzo e-mail: cartaservizi@regione.fvg.it Indirizzo web: cartaservizi.regione.fvg.it

## <span id="page-10-2"></span>**2.6. Pubblicazione delle informazioni**

Il presente Manuale Operativo è reperibile:

• In formato elettronico presso il sito Web cartaservizi.regione.fvg.it;

## <span id="page-10-3"></span>**2.7. Tutela dei dati personali**

Le informazioni relative al Titolare di cui l'Ente Emettitore Regione Autonoma Friuli Venezia Giulia viene in possesso nell'esercizio delle sue attività, sono da considerarsi, salvo espresso consenso, riservate e non pubblicabili, con l'eccezione di quelle esplicitamente destinate ad uso pubblico (es. certificato, date di revoca e di sospensione del certificato).

In particolare i dati personali vengono trattati dall'Ente Emettitore in conformità con il Decreto Legislativo 30 giugno 2003, n. 196 [5].

## <span id="page-10-4"></span>**2.8. Tariffe**

## <span id="page-10-5"></span>**2.8.1. Rilascio e rinnovo del certificato**

Il rinnovo del certificato e la sostituzione della CRS in caso di smarrimento, furto o danneggiamento sono gratuiti.

## <span id="page-10-6"></span>**2.8.2. Revoca o sospensione del certificato**

La revoca o sospensione del certificato è gratuita.

## **2.8.3. Accesso al certificato e alle liste di revoca**

<span id="page-11-0"></span>L'accesso al registro dei certificati pubblicati e alla lista dei certificati revocati o sospesi è libero e gratuito.

## <span id="page-12-0"></span>**3. Obblighi e responsabilità**

## **3.1. Obblighi del Titolare**

<span id="page-12-1"></span>Il Titolare è tenuto a:

- 1. garantire la correttezza e la veridicità delle informazioni fornite all'Ente Emettitore per l'attivazione della CRS;
- 2. proteggere e conservare il codice di attivazione (PIN) utilizzato per l'abilitazione delle funzionalità della CRS, in luogo sicuro e diverso da quello in cui è custodito il dispositivo stesso;
- 3. proteggere e conservare il codice di sblocco (PUK) utilizzato per la riattivazione della CRS in luogo protetto e diverso da quello in cui è custodito il dispositivo stesso;
- 4. adottare ogni altra misura atta ad impedire la perdita, la compromissione o l'utilizzo improprio della CRS;
- 5. inoltrare all'Ente Emettitore senza ritardo la richiesta di revoca o sospensione del certificato al verificarsi di quanto previsto nel presente Manuale Operativo;
- 6. adottare tutte le misure organizzative e tecniche idonee ad evitare danno ad altri.

## <span id="page-12-2"></span>**3.2. Responsabilità**

## <span id="page-12-3"></span>**3.2.1. Limitazioni di responsabilità**

L'Ente Emettitore Regione Autonoma Friuli Venezia Giulia ed i Certificatori qualificati in nessun caso risponderanno di eventi ad essi non imputabili ed in particolare di danni subiti dal Titolare, dal Richiedente o da qualsiasi terzo causati direttamente o indirettamente dal mancato rispetto da parte degli stessi delle regole indicate nel presente Manuale Operativo ovvero dalla mancata assunzione da parte di detti soggetti delle misure di speciale diligenza idonee ad evitare la causazione di danni a terzi che si richiedono al fruitore di servizi di certificazione, ovvero dallo svolgimento di attività illecite. L'Ente Emettitore ed i Certificatori qualificati non saranno altresì responsabili di qualsiasi inadempimento o comunque di qualsiasi evento dannoso determinato da caso fortuito o da eventi di forza maggiore.

## <span id="page-13-0"></span>**4. Amministrazione del Manuale Operativo**

## **4.1. Procedure per l'aggiornamento**

<span id="page-13-1"></span>La Regione Autonoma Friuli Venezia Giulia quale Ente Emettitore si riserva di apportare variazioni al presente documento per esigenze tecniche o per modifiche alle procedure intervenute a causa di norme di legge o regolamenti.

Ogni modifica tecnica o procedurale a questo manuale operativo verrà prontamente comunicata agli Uffici di Attivazione.

Il Manuale è pubblicato in conformità a quanto indicato al  $\frac{6}{5}$  2.6 in formato elettronico.

## <span id="page-13-2"></span>**4.2. Responsabile dell'approvazione**

Questo Manuale Operativo viene approvato dal Direttore del Servizio sistemi informativi ed egovernment della Direzione Centrale funzione pubblica, autonomie locali e coordinamento delle riforme della Regione Autonoma Friuli Venezia Giulia.

## <span id="page-14-0"></span>**5. Procedura per l'attivazione della CRS**

Questo capitolo descrive le procedure per l'identificazione del Titolare/Richiedente al momento della richiesta di attivazione della CRS e invio dei codici PIN e PUK.

## <span id="page-14-1"></span>**5.1. Identificazione ai fini dell'attivazione**

L'Ente Emettitore, direttamente o tramite un soggetto delegato, verifica con certezza l'identità del Richiedente prima di procedere all'invio a mezzo postale dei codici PIN e PUK associati alla CRS del Richiedente/Titolare.

La procedura di identificazione comporta che il Richiedente sia riconosciuto personalmente da uno dei soggetti di cui al § 5.1.1., che ne verifica l'identità attraverso il controllo della carta d'identità o di un documento ad essa equipollente (cfr. art. 35, comma 2, del TU [1]) in corso di validità.

## <span id="page-14-2"></span>**5.1.1. Soggetti abilitati ad effettua l'identificazione**

L'identità del Richiedente può essere accertata da uno degli Uffici di Attivazione di cui al § 2.3, per il tramite dei propri addetti.

### **5.1.2. Procedure per l'identificazione**

<span id="page-14-3"></span>Per l'identificazione è necessaria la presenza fisica del Richiedente.

Il soggetto che effettua l'identificazione ne verifica l'identità tramite il riscontro con uno dei seguenti documenti, valido e non scaduto, secondo quanto previsto dall'art. 35, Decreto del Presidente della Repubblica 28 Dicembre 2000, n. 445 [1]:

- a. Carta d'identità
- b. Passaporto
- c. Patente di guida
- d. Patente nautica
- e. Libretto di pensione
- f. Patentino di abilitazione alla conduzione di impianti termici
- g. Porto d'armi

Sono ammesse ulteriori tessere di riconoscimento oltre a quelle indicate, purché munite di fotografia e di timbro, rilasciate da un'Amministrazione dello Stato.

## <span id="page-14-4"></span>**5.2. Richiesta attivazione della CRS**

Verificata l'identità del Titolare e la correttezza dei dati che compaiono nel certificato, il Richiedente sottoscrive il modulo di "Richiesta Codice PIN e Consenso" .

Il modulo riporta le seguenti informazioni che sono obbligatorie:

- a. Cognome e Nome
- b. Codice fiscale
- c. Indirizzo di residenza/domicilio.

d. Estremi del documento di riconoscimento presentato per l'identificazione, quali tipo, numero e data di rilascio dello stesso.

\_\_\_\_\_\_\_\_\_\_\_\_\_\_\_\_\_\_\_\_\_\_\_\_\_\_\_\_\_\_\_\_\_\_\_\_\_\_\_\_\_\_\_\_\_\_\_\_\_\_\_\_\_\_\_\_\_\_\_\_\_\_\_\_\_\_\_\_\_\_\_\_\_\_\_\_\_\_\_\_\_\_\_\_\_\_\_\_\_\_

e. Autocertificazione dello status di esercente la potestà parentale sul minore/Titolare per cui si chiede l'attivazione della CRS ovvero di tutore o curatore del Titolare per cui si richiede l'attivazione della CRS.

Esplicate le procedure sopra descritte l'addetto allo sportello inoltra all'Ente Emettitore la richiesta di invio a mezzo postale dei codici PIN e PUK associati alla CRS del Richiedente/Titolare all'indirizzo indicato nel modulo.

## <span id="page-15-0"></span>**5.3. Verifica dello status della CRS**

E' possibile verificare lo status della propria CRS digitando il link: http://cartaservizi.regione.fvg.it/CrsUtilita seguito dal numero di identificazione della tessera, che si trova in fondo a sinistra sul retro della CRS.

## <span id="page-16-0"></span>**6. Operatività**

Questo capitolo descrive le operazioni necessarie per compiere le attività di emissione, revoca, sospensione e rinnovo del Certificato di Autenticazione per la CRS.

## <span id="page-16-1"></span>**6.1. Attività di registrazione e personalizzazione**

Per procedere all'emissione del Certificato di Autenticazione per la CRS è necessario eseguire una procedura di registrazione, durante la quale i dati dei Titolari vengono memorizzati negli archivi del Certificatore.

Alla fase iniziale di registrazione segue quella della personalizzazione della carta ad opera del Certificatore.

Nel corso della fase di personalizzazione vengono inserite nella CRS le informazioni necessarie per l'identificazione in rete del Titolare della carta; in particolare, viene generato il codice PIN, da inserire al momento dell'autenticazione in rete, ed il codice PUK, da utilizzare per lo sblocco della carta a seguito di iterata digitazione errata del codice PIN.

I codici PIN e PUK sono inviati in busta chiusa internografata ad opera della Regione Autonoma Friuli Venezia Giulia a seguito della richiesta di attivazione della CRS da parte del Titolare.

## <span id="page-16-2"></span>**6.2. Generazione del Certificato di Autenticazione**

Le informazioni anagrafiche ottenute in fase di registrazione congiuntamente alle informazioni generate in fase di personalizzazione, sono utilizzate dal Certificatore per generare il Certificato di Autenticazione per la CRS.

## <span id="page-16-3"></span>**6.2.1. Formato e contenuto del Certificato**

Il profilo minimo del certificato è quello stabilito dal CNIPA e descritto nel documento "Manuale operativo certificati qualificati" [13] riportato all'indirizzo: http://www.cnipa.gov.it/site/\_files/StrutturaCertificatoAutenticazioneCNS\_v1.1\_.pdf

## <span id="page-16-4"></span>**6.2.2. Validità del Certificato**

Il certificato ha validità di sei anni a partire dalla data di emissione ovvero fino alla data di pubblicazione della sua revoca o sospensione se precedentemente effettuate.

## <span id="page-16-5"></span>**6.3. Interdizione della CRS**

L'interdizione della CRS si attua tramite la revoca (interdizione definitiva) o la sospensione (interdizione temporanea) del relativo certificato che ne tolgono la validità e rendono **non valida**  l'autenticazione informatica effettuata successivamente al momento di revoca o sospensione.

I certificati revocati sono inseriti in una lista di revoca e sospensione (CRL) firmata dal Certificatore e pubblicata con periodicità prestabilita nel registro dei certificati.

La revoca e la sospensione di un certificato hanno efficacia immediata e comportano l'invalidità dello stesso e l'impossibilità di accedere ai servizi in rete mediante autenticazione informatica successivamente a tale momento.

La revoca o sospensione del certificato può avvenire:

- 1. su richiesta del Titolare;
- 2. su iniziativa dell'Ente Emettitore.

L'Ente Emettitore, direttamente o tramite strutture all'uopo delegate, autentica il Titolare richiedente la revoca e si accerta delle motivazioni della stessa.

La richiesta di revoca può essere effettuata anche tramite Call Center.

### <span id="page-17-0"></span>**6.3.1. Motivi per la revoca di un certificato**

E' fatto obbligo di richiedere la revoca nel caso in cui si verifichino le seguenti condizioni:

- 1. sia presente uno dei seguenti casi:
	- a. sia stato smarrita o rubata la CRS;
	- b. sia venuta meno la segretezza del codice PIN;
	- c. si sia verificato un qualunque evento che abbia compromesso il livello di affidabilità del codice PIN;
- 2. il Titolare non riesce più ad utilizzare la CRS in suo possesso (es: guasto del dispositivo sicuro);
- 3. si verifica un cambiamento dei dati del Titolare presenti nel certificato.

#### <span id="page-17-1"></span>**6.3.2. Procedura per la richiesta di revoca**

La richiesta di revoca viene effettuata con modalità diverse a seconda del richiedente. Sono previsti i seguenti casi:

#### **Revoca su iniziativa del Titolare**

L'utente Titolare può richiedere la revoca presentandosi di persona presso uno degli Uffici di Attivazione di cui al § 2.3.; l'autenticazione del Titolare avviene con le modalità previste per l'identificazione.

Il richiedente è tenuto a sottoscrivere la richiesta di revoca e consegnarla all'Ufficio di Attivazione.

L'Ufficio di Attivazione, individuate le motivazioni della revoca ed effettuate tutte le verifiche del caso, procede a sospendere il certificato per un periodo pari a 24 ore a seguito del quale, in mancanza di una richiesta di riattivazione da parte del Titolare della CRS, il certificato viene revocato e chiesta al Certificatore l'iscrizione nella lista di revoca e sospensione (CRL).

Nell'impossibilità di identificare con certezza il Titolare si procede con la sospensione del certificato in attesa della corretta identificazione del richiedente (ad esempio mediante richiesta di revoca formulata per iscritto).

Se la richiesta di revoca viene effettuata per telefono, il Titolare si autentica fornendo il codice identificativo personale (C.I.P.), fornito assieme ai codici PIN e PUK; a seguito della richiesta il certificato viene sospeso per un periodo pari a 48 ore a seguito del quale, in mancanza di una richiesta di riattivazione da parte del Titolare della CRS, il certificato viene revocato e chiesta al Certificatore l'iscrizione nella lista di revoca e sospensione (CRL)

#### **Revoca su iniziativa dell'Ente Emettitore**

L'Ente Emettitore di propria iniziativa, qualora lo ritenga opportuno, può procedere alla revoca del certificato mediante la richiesta al Certificatore di inserimento nella lista dei certificati revocati o sospesi (CRL).

### <span id="page-18-0"></span>**6.3.3. Pubblicazione e frequenza di emissione della CRL**

La pubblicazione e frequenza della CRL e la relativa tempistica sono descritte nella Certificate Policy del Certificatore.

## <span id="page-18-1"></span>**6.4. Rinnovo del Certificato**

Il certificato, in prossimità di scadenza, può essere rinnovato con l'emissione di un nuovo certificato, la richiesta di un nuovo certificato deve essere avviata prima della scadenza dello stesso.

La procedura di rinnovo richiede la generazione di una nuova coppia di chiavi e nella conseguente certificazione della nuova chiave pubblica.

## <span id="page-19-0"></span>**7. Disponibilità del servizio**

Gli orari di erogazione del servizio ad opera di actalis s.p.a. sono:

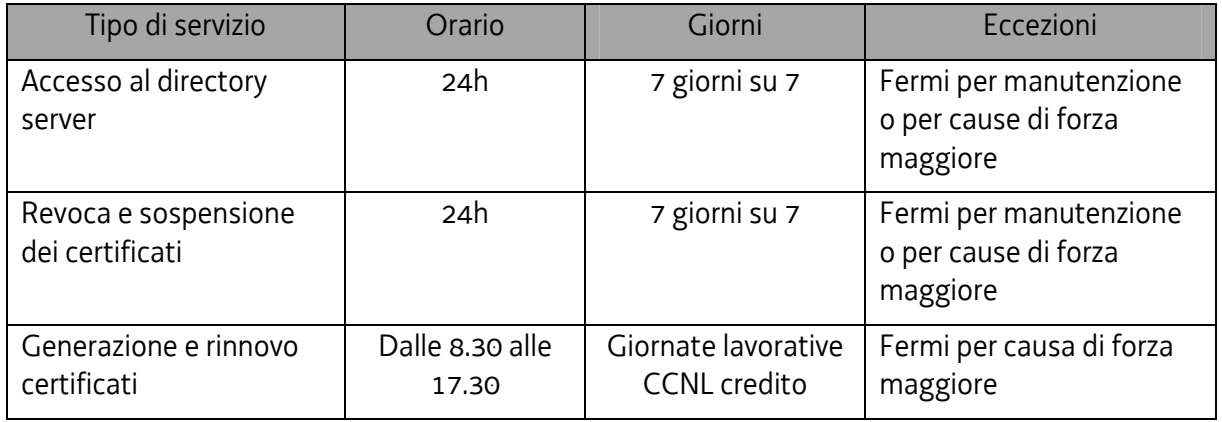